'),o.close()}("https://assets.zendesk.com/embeddable\_framework/main.js","numxl.zendesk.com"); /\*]]>\*/

## **RETURN CODES**

Last Modified on 03/23/2016 4:00 pm CDT

- $\cdot$   $C/C++$
- [.Net](#page--1-0)

The NumXL different functions attempt to return the most relevant status code to the operation. In C/C++, the status codes (e.g. error codes) are defined in **SFMacros.h** file as preprocessor macros.

By definition, the zero value is used for success (NDK\_SUCCESS), and negative numbers for error codes (e.g. NDK\_FAILED). This leaves us with the flexibility to use positive numbers for additional success information (e.g. warning codes)

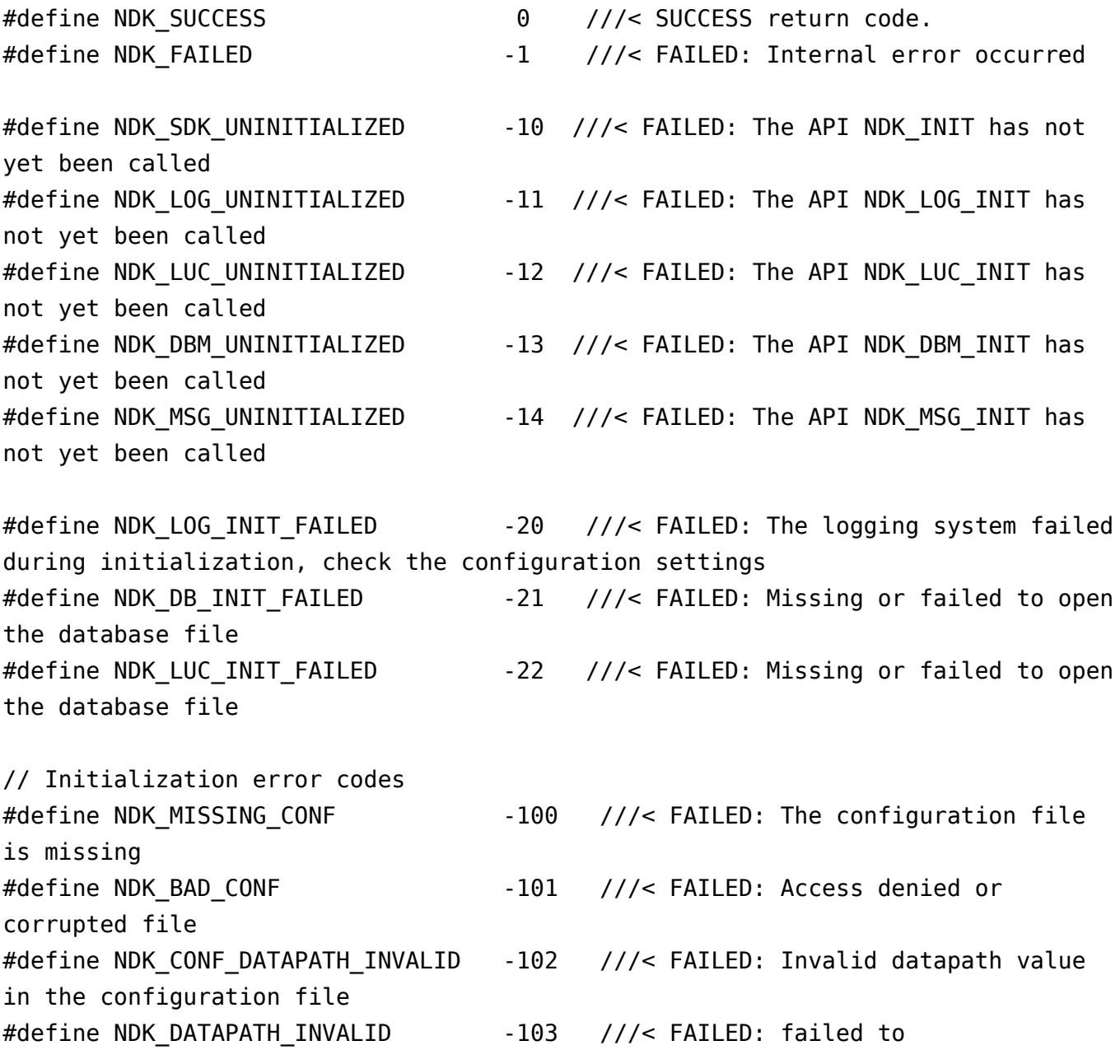

retrieve/construct a temp path for logs and intermediate calculation #define NDK\_CONF\_PRODID\_INVALID -104 ///< FAILED: Invalid value for [GLOBALS][PRODUCTID] entry in the conf file #define NDK\_LOGFILE\_INUSE -105 ///< FAILED: Failed to open the logfile for writing (permission error or file in use) #define NDK MISSING APP ARG -106 ///< FAILED: invalid or Null argument (e.g. AppName for return value) #define NDK MISSING LICENSE KEY -107 ///< FAILED: The product license ket is invalid #define NDK INVALID LICENSE KEY -108 ///< FAILED: The product license ket is invalid #define NDK INACTIVE LICENSE KEY -109 ///< FAILED: The license key has yet to be activated #define NDK INVALID KEY CODE -110 ///< FAILED: The license key and code are not valid #define NDK EXPIRED LICENSE KEY -111 ///< FAILED: The license key has expired #define NDK LOW LICENSE LEVEL -112 ///< FAILED: The required license level is not met by current license // Runtime error codes #define NDK INVALID ARG -300 ///< FAILED: an input argument with unexpected or invalid value. #define NDK LENGTH ERROR -301 ///< FAILED: The user's buffer is not big enough or Insufficient input data #define NDK INVALID VALUE -302 ///< FAILED: Invalid value of an argument #define NDK EMPTY TIME SERIES -303 ///< FAILED: number of non-missing values is zero #define NDK ZERO INVALID VARIANCE -304 ///< FAILED: number of non-missing values is zero #define NDK CALIBRATION ERROR -305 ///< FAILED: The Optimizer failed to converge to a unique solution. #define NDK INVALID MODEL -306 ///< FAILED: The model's parameters values did not pass the stability test. #define NDK INSUFFICIENT OBS -307 ///< FAILED: The number of non-missing observations is not sufficient to carry on the requested function // Implementation status #define NDK NOTSUPPORTED -400 ///< FAILED: The required operation is not currently implemented/supported // Warnings codes

#define NDK RET NAN 100 ///< WARNING: The function returns an invalid (i.e. missing) value

#define NDK SKIP INIT 105 ///< WARNING: The DLL is already initialize, skipping ! #define NDK KEY IN GRACE PEROID 1000 ///< INFORMATION: the trial license key is in the 7-day grace period #define NDK KEY IN TRIAL PEROID 1005 ///< INFORMATION: the trial license key is in the free trial period #define NDK KEY NOT IN TRIAL PEROID 1010 ///< INFORMATION: the trial license key is not in the free trial period #define NDK PERP KEY ACTIVE 1015 ///< INFORMATION: the perpetual license key is activated #define NDK PERP KEY INACTIVE 1020 ///< INFORMATION: the perpetual license key is not activated #define NDK SUB KEY ACTIVE 1025 ///< INFORMATION: the subscription license key is activated #define NDK SUB KEY INACTIVE 1030 ///< INFORMATION: the subscription license key is not activated

The functions in .Net Wrapper attempt to return the most relevant status code to the operation. The Wrapper library define an enumeration type - NDK\_RETCODE (in NumXLAPI namespace) to capture those values returned by NumXL C- APIs.

```
namespace NumXLAPI
{
  /// <summary>
  /// Defines the possible API return values.
 // / </summary>
  public enum NDK_RETCODE
  {
    /// <summary> SUCCESS </summary>
   NDK SUCCESS = 0,
    /// <summary> FAILED: Internal error occured </summary>
   NDK FAILED = -1,
    // TRUE/FALSE aliases
    /// <summary> SUCCESS: return value is TRUE. </summary>
   NDK TRUE= 0,
    /// <summary> SUCCESS: return value is FALSE. </summary>
   NDK FALSE = 1,
    /// <summary> FAILED: The API NDK_INIT has not yet been called. </summary>
   NDK SDK UNINITIALIZED = -10,
    ///<summary> FAILED: The API NDK_INIT has not yet been called</summary>
   NDK LOG UNINITIALIZED= -11,
```
 ///<summary> FAILED: The API NDK\_INIT has not yet been called</summary> NDK LUC UNINITIALIZED=  $-12$  , ///<summary> FAILED: The API NDK\_INIT has not yet been called</summary> NDK DBM UNINITIALIZED= -13, ///<summary> FAILED: The logging system failed during initialization, check the configuration settings</summary> NDK LOG INIT FAILED= -20, ///<summary> FAILED: Missing or failed to open the database file</summary> NDK DB\_INIT\_FAILED= -21, ///<summary> FAILED: Missing or failed to open the database file</summary> NDK\_LUC\_INIT\_FAILED= -22, // Initialization error codes ///<summary> FAILED: The configuration file is missing</summary> NDK MISSING CONF= -100 , ///<summary> FAILED: Access denied or corrupted file</summary> NDK\_BAD\_CONF= -101, ///<summary> FAILED: Invalid datapath value in the configuration file</summary> NDK CONF DATAPATH INVALID= -102, ///<summary> FAILED: failed to retrieve/construct a temp path for logs and intermediate calculation </summary> NDK DATAPATH INVALID= -103, ///<summary> FAILED: Invalid value for [GLOBALS][PRODUCTID] entry in the conf file</summary> NDK CONF PRODID INVALID=  $-104$ , ///<summary> FAILED: Failed to open the logfile for writing (permission error or file in use)</summary> NDK LOGFILE INUSE= -105, ///<summary> FAILED: invalid or Null argument (e.g. AppName for return value)</summary> NDK MISSING APP ARG= -106, ///<summary> FAILED: The product license ket is invalid</summary> NDK MISSING LICENSE KEY= -107, ///<summary> FAILED: The product license ket is invalid</summary> NDK INVALID LICENSE KEY= -108, ///<summary> FAILED: The license key has yet to be activated</summary> NDK INACTIVE LICENSE KEY= -109, ///<summary> FAILED: The license key and code are not valid</summary> NDK INVALID KEY CODE= -110, ///<summary> FAILED: The license key has expired</summary> NDK EXPIRED LICENSE KEY= -111, ///<summary> FAILED: The required license level is not met by current license</summary> NDK LOW LICENSE LEVEL= -112,

 // Runtime error codes ///<summary> FAILED: an input argument with unexpected or invalid value.</summary> NDK INVALID ARG= -300, ///<summary> FAILED: The user's buffer is not big enough or Insufficient input data</summary> NDK LENGTH ERROR= -301, ///<summary> FAILED: Invalid value of an argument</summary> NDK INVALID VALUE= -302, ///<summary> FAILED: number of non-missing values is zero</summary> NDK EMPTY TIME SERIES= -303, ///<summary> FAILED: number of non-missing values is zero</summary> NDK ZERO INVALID VARIANCE= -304, ///<summary> FAILED: The optimizer failed to converge to a unique solution.</summary> NDK CALIBRATION ERROR= -305, ///<summary> FAILED: The model's parameters values did not pass the stability test.</summary> NDK INVALID MODEL= -306, ///<summary> FAILED: The number of non-missing observations is not sufficient to carry on the requested function. </summary> NDK INSUFFICIENT OBS= -307, // Implementation status ///<summary> FAILED: The required operation is not currently implemented/supported</summary> NDK\_NOTSUPPORTED = -400, // Warnings codes ///<summary> WARNING: The function returns an invalid (i.e. missing) value</summary> NDK RET NAN  $=$  100, ///<summary> WARNING: The DLL is already initialize, skipping !</summary> NDK SKIP  $INIT$  = 105, ///<summary> INFORMATION: the trial license key is in the 7-day grace period</summary> NDK KEY IN GRACE PEROD  $=$  1000, ///<summary> INFORMATION: the trial license key is in the free trial period</summary> NDK KEY IN TRIAL PEROD =  $1005$ , ///<summary> INFORMATION: the trial license key is not in the free trial period</summary> NDK KEY NOT IN TRIAL PEROD =  $1010$ , ///<summary> INFORMATION: the perpetual license key is activated</summary>

```
NDK PERP KEY ACTIVE = 1015,
    ///<summary> INFORMATION: the perpetual license key is not
activated</summary>
    NDK_PERP_KEY_INACTIVE = 1020,
    ///<summary> INFORMATION: the subscription license key is
activated</summary>
   NDK SUB KEY ACTIVE= 1025,
    ///<summary> INFORMATION: the subscription license key is not activated.
</summary>
   NDK SUB KEY INACTIVE= 1030,
  }
}
```
## **See Also**

[template("related")]